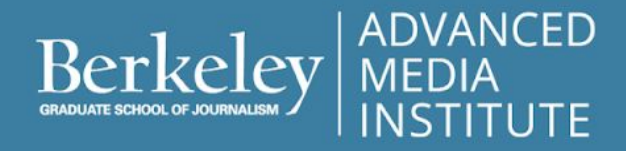

PODCASTING: TELLING STORIES IN SOUND

# **Gear Guide: Required Equipment & Software**

To fully participate in this course, the following equipment & software is required. We recommend you practice with all equipment to become familiar with it before starting the course. Several assignments involve use of the equipment.

- **● Computer** (with proper system requirements to run Adobe [Audition\)](https://helpx.adobe.com/audition/system-requirements.html)
- **Adobe Audition Software** (4-week [subscription\)](https://www.adobe.com/creativecloud/plans.html?filter=video-audio&plan=individuallans.html?filter=video-audio&plan=individual)
- **● Audio Recording Device**
- **● Headphones**
- **● Microphone** (optional with the H1n)

### **Computer**

All participants must have a computer or laptop for use during this course. Your computer must meet the minimum technical specifications outlined on the Adobe [Audition](https://helpx.adobe.com/audition/system-requirements.html) help page. If in doubt please reach out to Adobe directly.

*Note: We recommend you verify you are able to operate Audition on your computer before enrolling.*

# **Adobe Audition Software**

A subscription to Adobe Audition Creative Cloud for a period of 4-weeks is required to participate in this course.

Information on how to purchase a subscription for one month is found here: Adobe Audition Editing [Software](https://www.adobe.com/creativecloud/plans.html?filter=video-audio&plan=individual). You will begin using Audition during the second-week of the five-week course. Keep this in mind when purchasing the license.

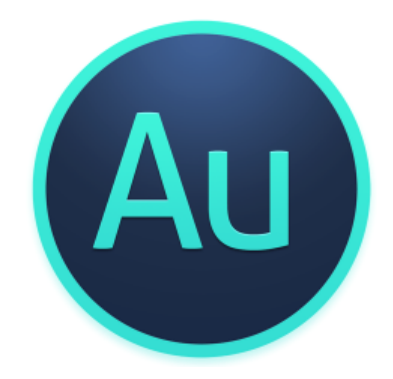

# **Audio Recording Device**

You have a choice of several options to record audio during the course.

#### **A smartphone such as an iPhone or Android with a recording app**

If you choose to use your smartphone as a recording device, we suggest one of the following voice- recording apps. Download the app and try it out well before you are ready to use it for recording your podcast. Also, if you opt for a smartphone, please make sure to have at least 20GB of free space for the audio files.

#### **Voice- recording Apps**

**Easy Voice [Recorder](https://play.google.com/store/apps/details?id=com.coffeebeanventures.easyvoicerecorder&hl=en_US)** for Android. Instructor Nicolas Parkin has a great video on the features of this app, [Beginner's](https://www.youtube.com/watch?v=gqagDVK4pCE&t=317s) Guide to Using Easy Voice Recorder[.](https://www.youtube.com/watch?v=gqagDVK4pCE&t=317s)

#### **Voice [Record](https://apps.apple.com/us/app/voice-record-pro/id546983235) Pro** for IOS.

To learn more about the app watch this video from instructor, Nicolas Parkin, on how to collect [quality](https://www.youtube.com/watch?v=Alx-u2aetXU&t=124s) audio [recordings](https://www.youtube.com/watch?v=Alx-u2aetXU&t=124s) on your iPhone with Voice Record Pro.

#### **Zoom or similar audio recording device**

Several valid options are available for semi-professional to professional use audio recorders. The Zoom H1n is a lower budget recorder while the [Zoom](https://www.bhphotovideo.com/c/product/1026852-REG/zoom_h5_handy_recorder.html) H5 costs more and offers many advanced features. For the purposes of this course we suggest the [Zoom](https://www.bhphotovideo.com/c/product/1387916-REG/zoom_zh1ng_zoom_h1n_digital_handy.html/?ap=y&ap=y&smp=y&smp=y&lsft=BI%3A514&gclid=CjwKCAjw4871BRAjEiwAbxXi22BWJ3URRa2QLxPU1S0qP0xvEmPh3yV94GFnQTlmjikZsTMgY4yboBoCbtcQAvD_BwE) [H1n](https://www.bhphotovideo.com/c/product/1387916-REG/zoom_zh1ng_zoom_h1n_digital_handy.html/?ap=y&ap=y&smp=y&smp=y&lsft=BI%3A514&gclid=CjwKCAjw4871BRAjEiwAbxXi22BWJ3URRa2QLxPU1S0qP0xvEmPh3yV94GFnQTlmjikZsTMgY4yboBoCbtcQAvD_BwE)—it's a powerhouse for a reasonable price.

If you opt for the Zoom H1n, note that it uses a [micro](https://www.bhphotovideo.com/c/product/1170202-REG/sandisk_sdsqunc_032g_an6ia_sandisk.html) SD of 32 GB. It's a great recorder for those starting out in audio, and if used correctly, can get really good sound. Depending on your podcasting goals, you may want to invest in a higher quality recorder, after you've taken this course and made a few podcasts.

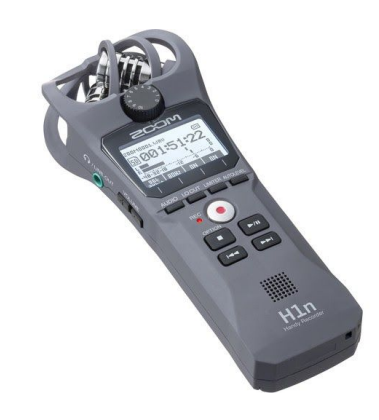

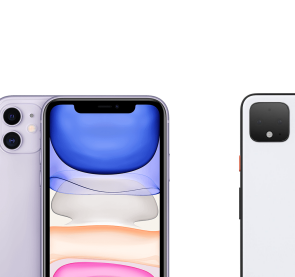

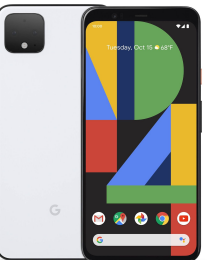

## **Headphones**

We suggest good quality stereo headphones that connect directly to your laptop and the audio recorder or smartphone. Audio editors typically use over-the-ear headphones as opposed to earbuds. You'll find many options available—we like the Sony [MDR7506](https://www.bhphotovideo.com/c/product/49510-REG/Sony_MDR_7506_MDR_7506_Headphone.html), or the less expensive, but equally as popular: Senal [SMH-1000](https://www.bhphotovideo.com/c/product/755659-REG/Senal_SMH_1000_STUDIO_MONITOR_HEADPHONES.html/reviews).

If you choose to use your smartphone earbuds, we suggest you practice collecting audio with your prefered audio recorder and earbuds before the course begins.

# **Microphone**

A microphone is suggested (but not required) for audio gathering, in-person interviews, and collecting characteristic sounds. Several options are available.

The H1n built in microphone is fine for this course and no additional handheld microphone is required. However, if you are interested in practicing with a recording microphone, we suggest the [Audio-Technica](https://www.bhphotovideo.com/c/product/664421-REG/Audio_Technica_ATR1100_ATR1100_Cardioid_Handheld_Dynamic.html) Consumer ATR1100 Cardioid Dynamic Handheld [Microphone](https://www.bhphotovideo.com/c/product/664421-REG/Audio_Technica_ATR1100_ATR1100_Cardioid_Handheld_Dynamic.html) for use with audio recording devices, such as the Zoom H1n.

Or, if using a smartphone to collect audio, the IK [Multimedia](https://www.bhphotovideo.com/c/product/750767-REG/IK_Multimedia_IP_IRIG_MIC_IN_iRig_Mic.html) [iRig](https://www.bhphotovideo.com/c/product/750767-REG/IK_Multimedia_IP_IRIG_MIC_IN_iRig_Mic.html) Mic plugs directly into your iOS or Android mobile device. The base of the cable features a dual mini-jack connector to plug in headphones.

Choosing the right microphone and set up for your podcasting use is a personal choice and one that you will want to feel comfortable setting up and using. This video is a quick overview of how to use the iRig Pre with an [External](https://youtu.be/gqagDVK4pCE) [Microphone.](https://youtu.be/gqagDVK4pCE)

> Note: It might seem like all jacks/plugs are the same, but there are at least four different varieties *of 3.5 mm plugs and jacks—each with its own purpose and application. You can tell them apart* using the number of rings visible on the plug. The Zoom H1n recorder takes an input plug with two *rings. Most microphones made for smartphone use come with a plug that has three rings or an adaptor. Check carefully when choosing the microphone for your model smartphone.*

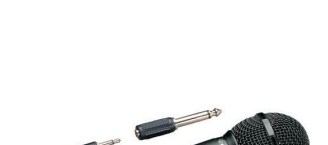

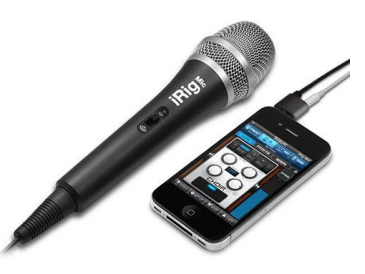

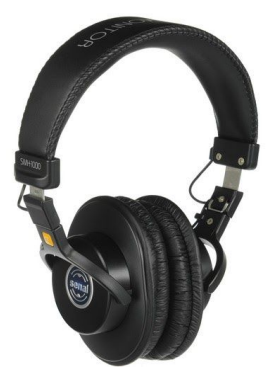